## Contrôleur brushless manuel PULSAR série A

Les contrôleurs disposent des options de configuration suivantes :

1. Frein 2.

Type de batterie 3. Protection contre les sous-tensions 4. Réinitialisation d'usine 5. Synchronisation 6. Démarrage progressif 7. Mode hélicoptère (mode régulateur)

8. Sens de rotation 9. Fréquence de commutation 10. Comportement de coupure en cas de chute de tension

Le contrôleur est connecté au moteur via les trois câbles moteur, soit par soudure professionnelle, soit en fixant des connecteurs dorés. Nous recommandons des fiches dorées de 3,5 mm côté moteur, référence C1599 , et des douilles dorées de 3,5 mm côté contrôleur, référence C1600 pour les contrôleurs jusqu'à 40 A. Attention : Les câbles des contrôleurs et des moteurs ne doivent en aucun cas être raccourcis ou rallongés (perte de tout droit à la garantie). La batterie est connectée au câble rouge (+) et noir (-) du contrôleur. Attention : Le contrôleur n'est pas protégé contre l'inversion de polarité. Si la polarité est inversée, le contrôleur grillera immédiatement. Pour la connexion contrôleur-batterie, une connexion à fiche dorée de haute qualité et insensible à la polarité doit être réalisée. Nous recommandons une prise en T sur le contrôleur ou une prise en T sur la batterie, référence C1547 . Le câble de signal à trois fils est branché dans la fente appropriée sur le récepteur (voir les instructions de votre télécommande). Les câbles de batterie ne doivent pas dépasser 150 mm de long.

Le contrôleur calibre et enregistre la courbe dite des gaz lors de la première utilisation en fonction de la télécommande que vous utilisez :

ATTENTION : Un démarrage accidentel du moteur peut entraîner des blessures graves, la mort et des dommages importants. Installez fermement le moteur dans le modèle avant de l'utiliser et assurez-vous qu'une hélice en rotation ne peut pas causer de blessures ou de dommages matériels.

1. Allumez l'émetteur et réglez la manette des gaz sur plein gaz 2. Branchez

maintenant le moteur et le récepteur dans l'ESC, puis branchez la batterie 3. Attendez environ 2 secondes, le moteur émettra 2 bips, puis déplacez complètement la manette des gaz dans le sens opposé (position neutre). Après un autre bip, la courbe des gaz est calibrée (réglée) et enregistrée. Le contrôleur est maintenant prêt à fonctionner.

Si vous changez l'émetteur de la télécommande, ce processus doit être répété.

L'ESC peut être programmé à l'aide du manche des gaz comme suit. Cependant, il est plus pratique avec la carte de programmation disponible en option, réf. C3057

1. Allumez l'émetteur et réglez le manche des gaz sur plein gaz

2. Connectez la batterie au contrôleur 3. Attendez jusqu'à ce

que vous entendiez deux bips courts () alors le contrôleur est en programmation mode.

4. Si le manche des gaz est en position pleins gaz pendant plus de 5 secondes, le contrôleur lancera la séquence de programmation à partir d'une fonction et de ses paramètres associés (voir tableau ci-dessous).

5. Lorsque le réglage souhaité est atteint, placez les manettes des gaz en position de ralenti.

Le contrôleur émettra alors deux bips, confirmant que l'entrée a été enregistrée.

6. Le contrôleur n'autorise qu'un seul réglage à la fois.

Si vous souhaitez définir plusieurs valeurs, retirez la batterie du contrôleur pendant au moins 5 secondes, puis rebranchez la batterie et répétez la procédure ci-dessus.

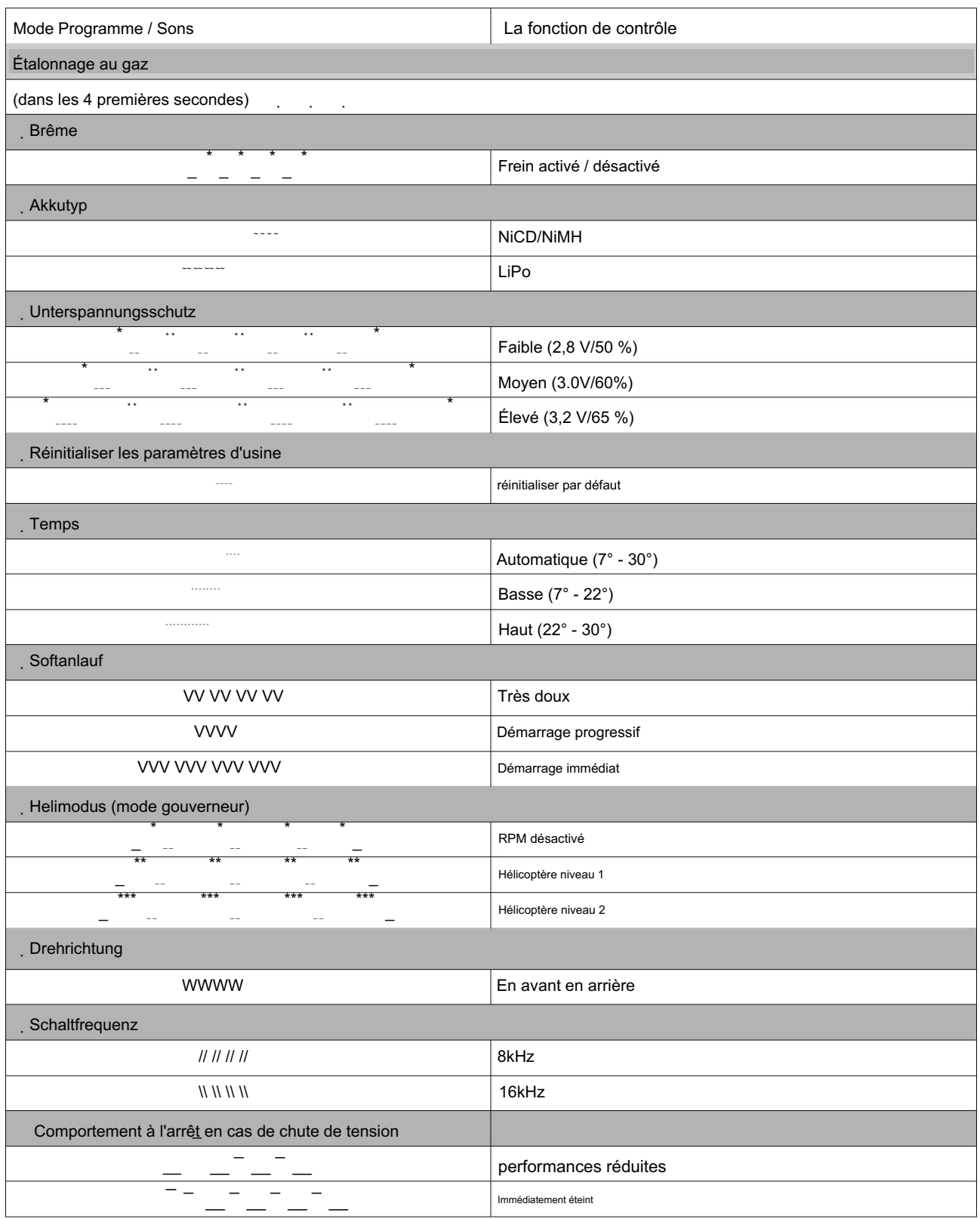

## dépannage

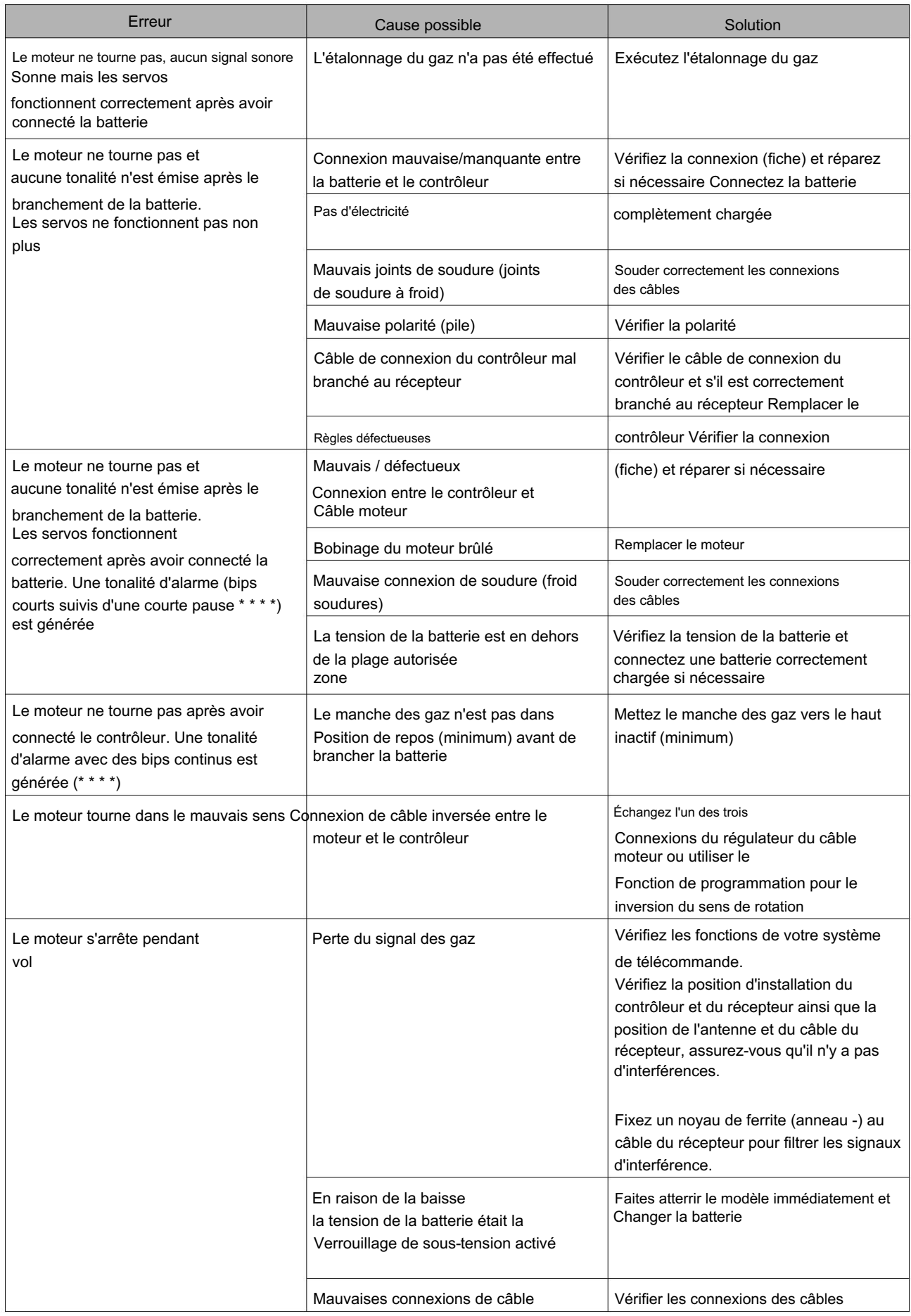

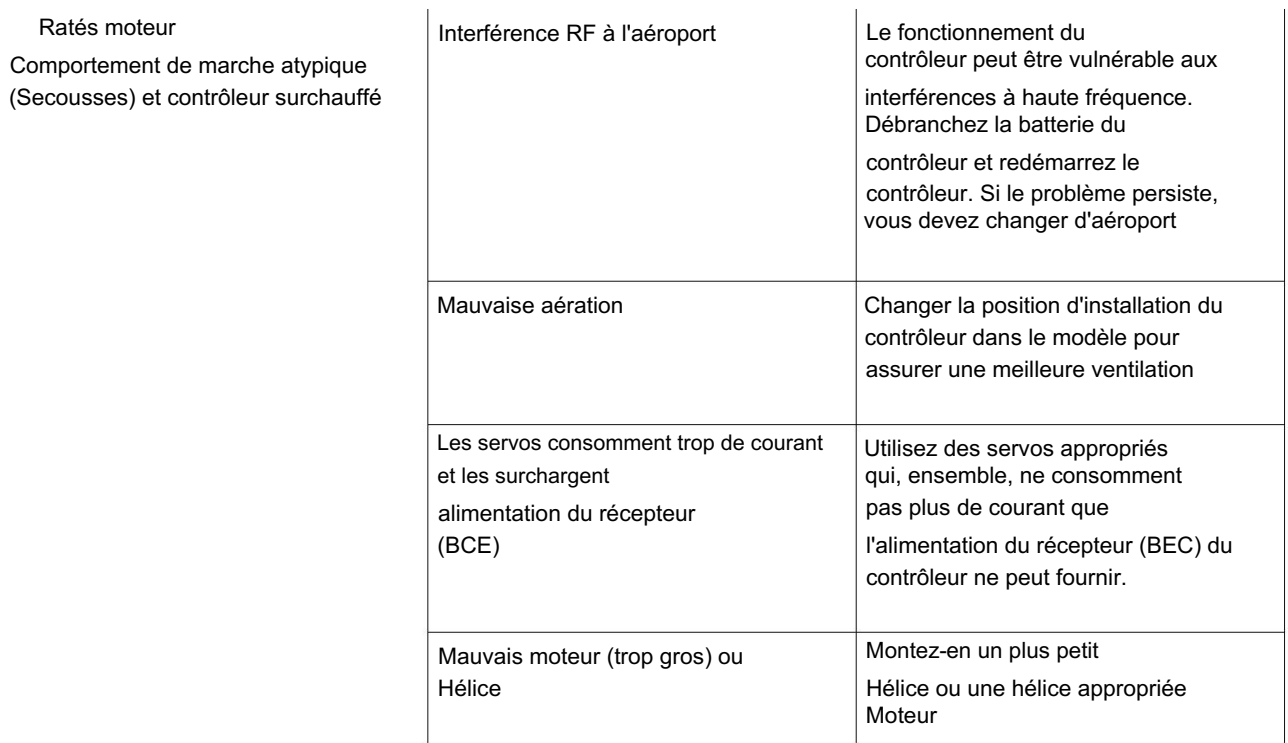

Vous pouvez trouver plus de contrôleurs, moteurs et accessoires PULSAR sur

## www.pulsar-brushless.com